# iCARE (Individualized Coherent Absolute Risk Estimation) Package

December 10, 2018

Load the iCARE library

> library(iCARE)

Load the breast cancer data and set the seed.

```
> data("bc_data", package="iCARE")
> set.seed(50)
```
## Example 1: SNP-only model

In this example, we will estimate the risk of breast cancer in ages 50-80.A SNP-only model is fit, with no specific genotypes supplied for estimation. The population disease rates are from SEER.

```
> res_snps_miss = computeAbsoluteRisk(model.snp.info = bc_15_snps,
+ model.disease.incidence.rates = bc_inc,
+ model.competing.incidence.rates = mort_inc,
+ apply.age.start = 50, apply.age.interval.length = 30,
+ return.refs.risk = TRUE)
Note: You did not provide apply.snp.profile. Will impute SNPs for 10000 people.
```
If require more, please provide apply.snp.profile input. [1] "Note: As specified, the model does not adjust SNP imputations for family history." user system elapsed 15.740 0.016 19.823

Compute a summary of the risks.

> summary(res\_snps\_miss\$refs.risk)

Min. 1st Qu. Median Mean 3rd Qu. Max. 0.07652 0.09198 0.09575 0.09583 0.09950 0.11966

Next, suppose we want to predict risk for three specific women whom we have genotyped; we can then call:

```
> res_snps_dat = computeAbsoluteRisk(model.snp.info = bc_15_snps,
+ model.disease.incidence.rates = bc_inc,
+ model.competing.incidence.rates = mort_inc,
+ apply.age.start = 50, apply.age.interval.length = 30,
+ apply.snp.profile = new_snp_prof,
+ return.refs.risk = TRUE)
[1] "Note: As specified, the model does not adjust SNP imputations for family history."
  user system elapsed
 0.332 0.016 0.349
> names(res_snps_dat)
[1] "risk" "details" "beta.used" "refs.risk"
```
These results allow us to create a useful plot showing the distribution of risks in our reference dataset and to add the risks of the three women to see where they fall on the population distribution.

```
> plot(density(res_snps_dat$refs.risk),
+ xlim = c(0.07,0.14), xlab = "Absolute Risk of Breast Cancer",
+ main = "Referent SNP-only Risk Distribution: Ages 50-80 years")
> abline(v = res_snps_dat$risk, col = "red")
> legend("topright", legend = "New profiles", col = "red", lwd = 1)
```

```
\mathcal{R} 10 20 30 40 50 60 70
                                                                                 New profiles
       \mbox{6}50
       \overline{4}Density
       \overline{30}ನಿ
       \overline{c}\circ0.07 0.08 0.09 0.10 0.11 0.12 0.13 0.14
                                    Absolute Risk of Breast Cancer
```
#### **Referent SNP−only Risk Distribution: Ages 50−80 years**

## Example 2: Breast cancer risk model with riskfactors and SNPs

In this example, we will estimate the risk of breast cancer in ages 50-80 by fitting a model with two risk factors and 15 SNPs, with three specific covariate profiles supplied for estimation (with some missing data). First, the model.cov.info argument is created.

```
> v1 = list(); v1$name = "famhist"; v1$type = "continuous"
> v2 = list(); v2$name = "parity"; v2$type = "factor";
v2$levels = c(0,1,2,3,4)> bc_model_cov_info = list(v1,v2)
> bc_model_formula = observed.outcome ~ famhist + as.factor(parity)
> res_covs_snps = computeAbsoluteRisk(model.formula = bc_model_formula,
                       model.cov.info = bc_model_cov_info,
+ model.snp.info = bc_15_snps,
+ model.log.RR = bc_model_log_or,
+ model.ref.dataset = ref_cov_dat,
+ model.disease.incidence.rates = bc_inc,
+ model.competing.incidence.rates = mort_inc,
+ model.bin.fh.name = "famhist",
+ apply.age.start = 50,
+ apply.age.interval.length = 30,
+ apply.cov.profile = new_cov_prof,
+ apply.snp.profile = new_snp_prof,
                       return.refs.risk = TRUE)
 user system elapsed
 0.068 0.012 0.084
```
In addition to summarizing and plotting the risk estimates, iCARE includes an option to view more detailed output, by calling:

```
> print(res_covs_snps$details)
```
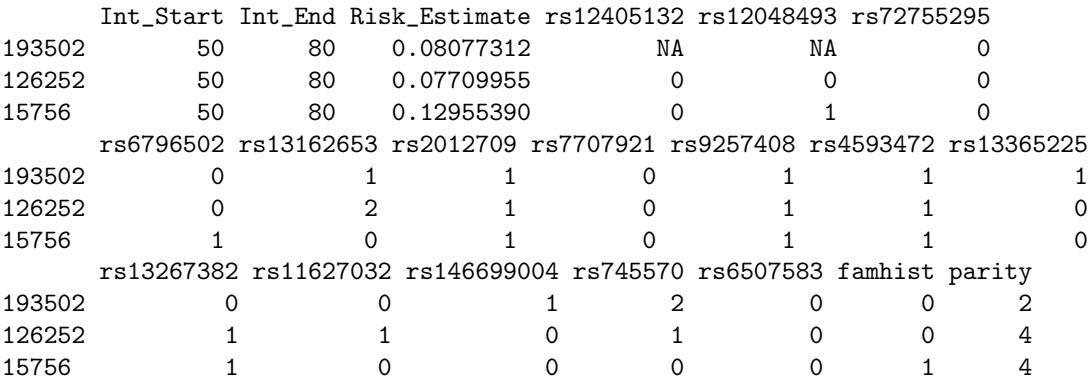

### Illustration of the validation component

We want to validate a model for predicting absolute risk of disease based on a combined model of two epidemiologic risk factors family history and parity and 15 SNPs using the nested case-control dataset.

The first step is to compute sampling weights. We fit a logistic regression model of inclusion depending on the case/control status, age of study entry and observed followup using the R function glm, as shown below:

```
> validation.cohort.data$inclusion = 0
> subjects_included = intersect(validation.cohort.data$id,
                           validation.nested.case.control.data$id)
> validation.cohort.data$inclusion[subjects_included] = 1
> validation.cohort.data$observed.followup =
+ validation.cohort.data$study.exit.age -
+ validation.cohort.data$study.entry.age
> selection.model = glm(inclusion ~ observed.outcome
                      + * (study.entry.age + observed.followup),
+ data = validation.cohort.data,
                            family = binomial(link = "logit"))> validation.nested.case.control.data$sampling.weights =
        s^{e}} selection.model$fitted.values[validation.cohort.data$inclusion == 1]
```
The next step is to call the ModelValidation function to implement the validation analysis.

```
> bc_model_formula = observed.outcome ~ famhist + as.factor(parity)
> data = validation.nested.case.control.data
> risk.model = list(model.formula = bc_model_formula,
               model.cov.info = bc_model_cov_info,
+ model.snp.info = bc_15_snps,
+ model.log.RR = bc_model_log_or,
+ model.ref.dataset = ref_cov_dat,
+ model.ref.dataset.weights = NULL,
+ model.disease.incidence.rates = bc_inc,
+ model.competing.incidence.rates = mort_inc,
+ model.bin.fh.name = "famhist",
+ apply.cov.profile = data[,all.vars(bc_model_formula)[-1]],
+ apply.snp.profile = data[,bc_15_snps$snp.name],
+ n.imp = 5, use.c.code = 1, return.lp = TRUE,
+ return.refs.risk = TRUE)
> output = ModelValidation(study.data = data,
+ total.followup.validation = TRUE,
+ predicted.risk.interval = NULL,
+ iCARE.model.object = risk.model,
+ number.of.percentiles = 10)
  user system elapsed
 3.948 0.000 3.957
```
We can also produce a set of useful plots showing the results of the validation analysis.

```
> plotModelValidation(study.data = data,validation.results = output)
```
NULL.

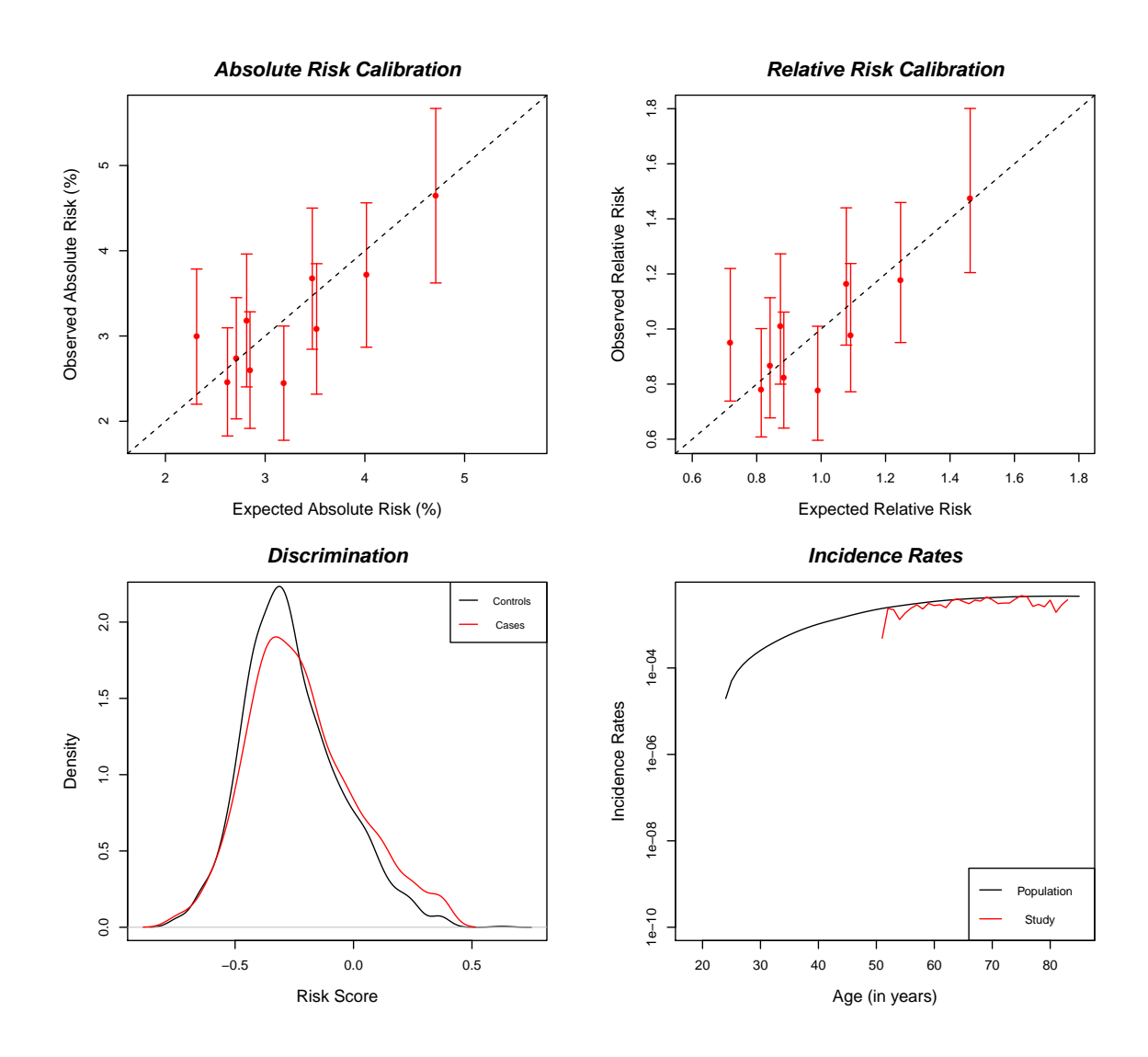

Dataset: Example Dataset Model Name: Example Model Risk Prediction Interval: Observed Followup Number of subjects (cases): 2694 ( 1112 ) Follow−up time (years) [mean,range]: [ 9.782 , ( 5 , 13 ) ] Baseline age (years) [mean,range]: [ 62.721 , ( 50 , 72 ) ] E/O [Estimate, 95% CI]: [ 1.024 , ( 0.948 , 1.107 ) ] **Absolute Risk Calibration** HL Test, df: 11.086 , 10 **Relative Risk Calibration** Test, df: 10.685 , 9

p−value: 2.979384e−01

**Model Discrimination**

AUC est: 0.54 95% CI: ( 0.517 , 0.563 )

p−value: 3.50876e−01

## Session Information

```
> sessionInfo()
R version 3.5.1 Patched (2018-07-12 r74967)
Platform: x86_64-pc-linux-gnu (64-bit)
Running under: Ubuntu 16.04.5 LTS
Matrix products: default
BLAS: /home/biocbuild/bbs-3.8-bioc/R/lib/libRblas.so
LAPACK: /home/biocbuild/bbs-3.8-bioc/R/lib/libRlapack.so
locale:
 [1] LC_CTYPE=en_US.UTF-8 LC_NUMERIC=C
 [3] LC_TIME=en_US.UTF-8 LC_COLLATE=C
 [5] LC_MONETARY=en_US.UTF-8 LC_MESSAGES=en_US.UTF-8
 [7] LC_PAPER=en_US.UTF-8 LC_NAME=C
 [9] LC_ADDRESS=C LC_TELEPHONE=C
[11] LC_MEASUREMENT=en_US.UTF-8 LC_IDENTIFICATION=C
attached base packages:
[1] stats graphics grDevices utils datasets methods base
other attached packages:
[1] iCARE_1.10.3 Hmisc_4.1-1 ggplot2_3.1.0 Formula_1.2-3
[5] survival_2.43-3 lattice_0.20-38 gtools_3.8.1 plotrix_3.7-4
loaded via a namespace (and not attached):
 [1] Rcpp_1.0.0 pillar_1.3.0 compiler_3.5.1<br>[4] RColorBrewer_1.1-2 plyr_1.8.4 bindr_0.1.1
 [4] RColorBrewer_1.1-2 plyr_1.8.4[7] base64enc_0.1-3 tools3.5.1[7] base64enc_0.1-3 tools_3.5.1 digest_0.6.18<br>
[10] rpart_4.1-13 checkmate_1.8.5 htmlTable_1.12<br>
[13] tibble_1.4.2 gtable_0.2.0 pkgconfig_2.0.2
[13] tibble_1.4.2 gtable_0.2.0 pkgconfig_2.0.2
[16] rlang_0.3.0.1 Matrix_1.2-15 rstudioapi_0.8
[19] bindrcpp_0.2.2 gridExtra_2.3 stringr_1.3.1
[22] knitr_1.20 withr_2.1.2 dplyr_0.7.8
[25] cluster_2.0.7-1 htmlwidgets_1.3 grid_3.5.1
[28] nnet_7.3-12 tidyselect_0.2.5 data.table_1.11.8
[31] glue_1.3.0 R6_2.3.0 foreign_0.8-71
[34] latticeExtra_0.6-28 purrr_0.2.5 magrittr_1.5
[37] htmltools_0.3.6 backports_1.1.2 scales_1.0.0
[40] splines_3.5.1 assertthat_0.2.0 colorspace_1.3-2
[43] stringi_1.2.4 acepack_1.4.1 lazyeval_0.2.1
```
[46] munsell\_0.5.0 crayon\_1.3.4